## **MSS - US: Timecard Approver**

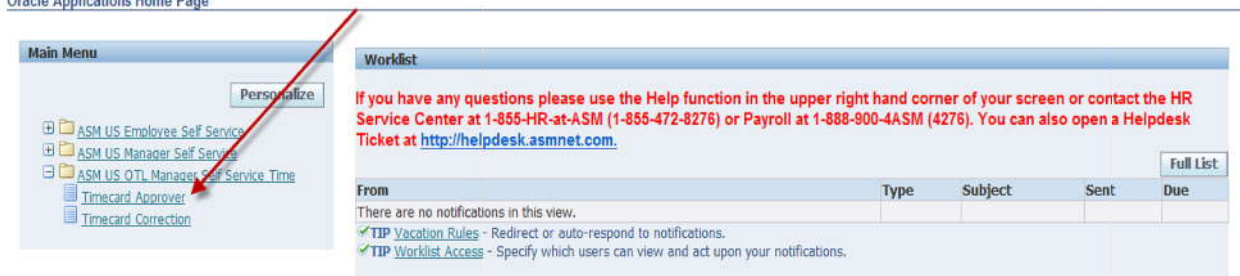

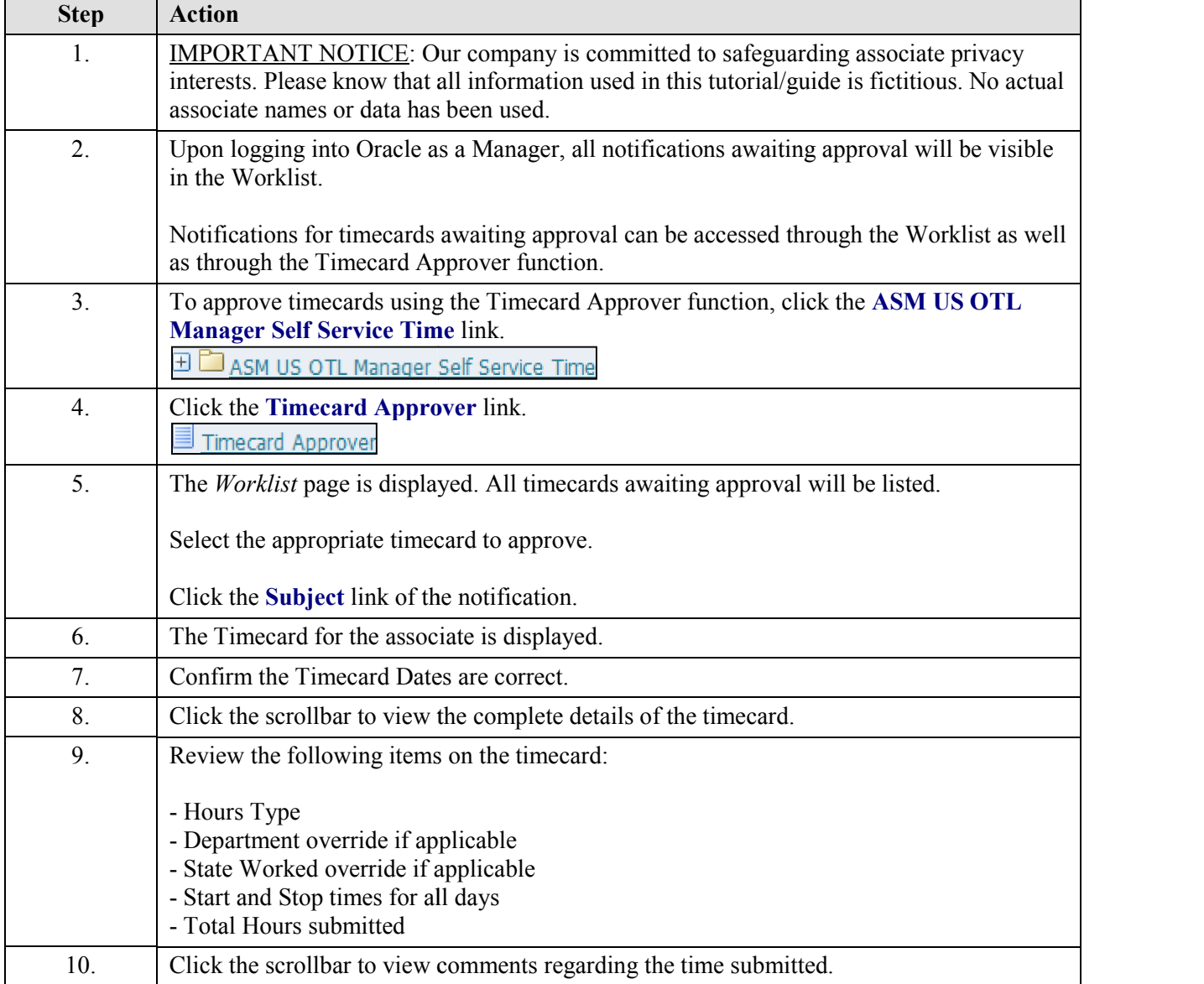

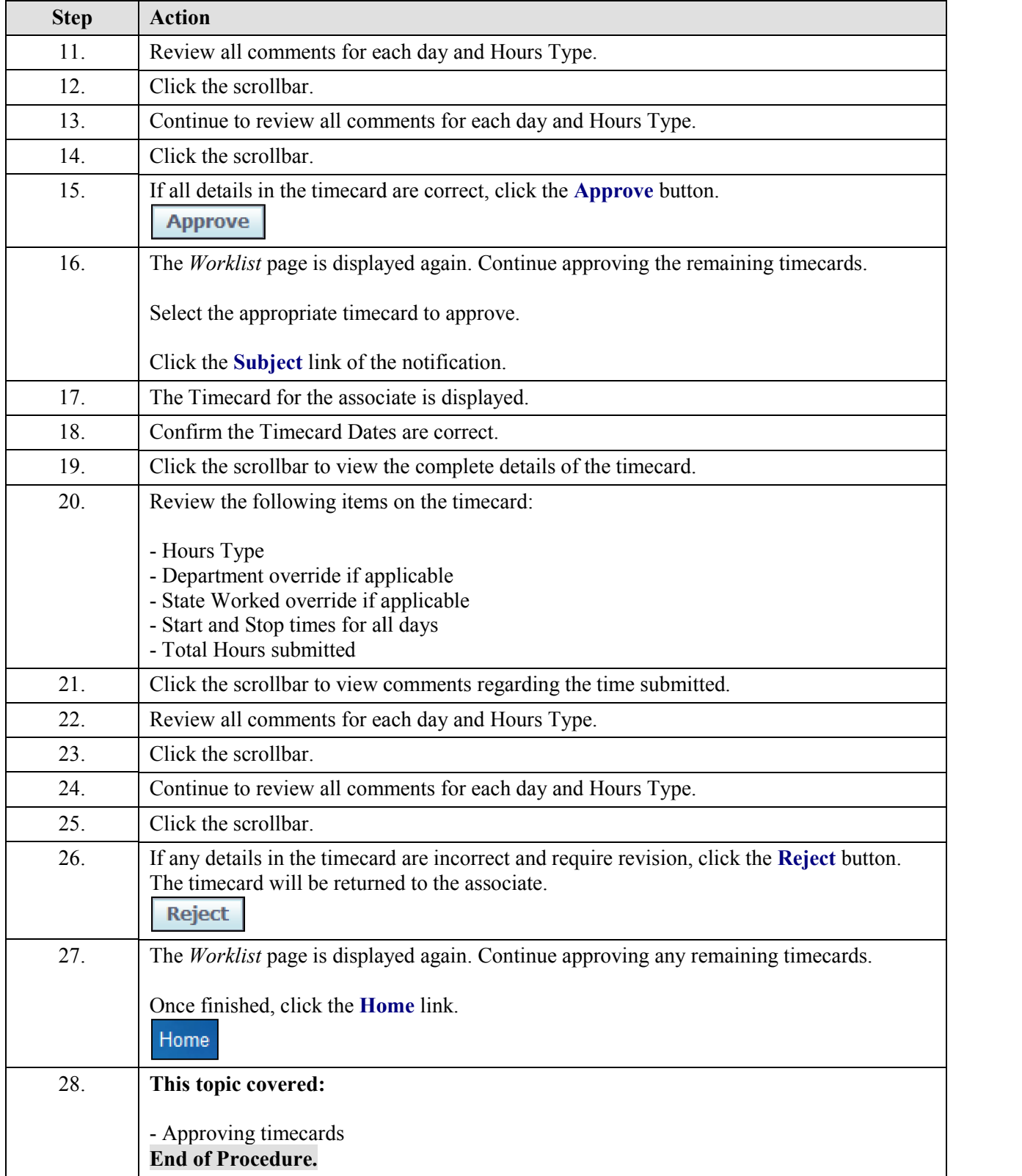